# GBoost Crack Download For PC

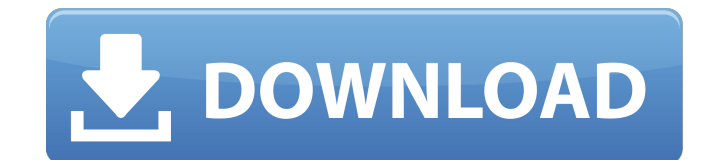

#### **GBoost Crack + For Windows**

Gears & Power Tools is designed to serve as a full-featured application for running third-party software. It includes the following tools: Wrapper for Wine UNetBootin System Requirement: Windows 7 Processor: 1.60 GHz Memory: 1 GB RAM Graphics: 256 MB Minimum HD Space: 200 MB GBoost Crack For Windows Free Download Click on the below link to download GBoost Cracked 2022 Latest Version for Windows. It is the latest version as on 13/08/2018 GBoost Free Download Click on the below link to download GBoost for Android. It is the latest version as on 13/08/2018 Following is the complete detail on the GBoost free download: Download and install the software from the link below. When the download finishes, locate the installation file for a software you want to install. Double-click on the downloaded file. In the dialog box that appears, follow the instructions presented on the screen. In the next dialog box, use the default installation settings. Download and install the software from the link below. When the download finishes, locate the installation file for a software you want to install. Double-click on the downloaded file. In the dialog box that appears, follow the instructions presented on the screen. In the next dialog box, use the default installation settings.Q: When did Taiwan give independence to South Korea? South Korea is a nation that claims independence from the Republic of China. When did Taiwan give independence to South Korea? A: "The first independent (of Taiwan) Republic of Korea was established on August 15, 1945, when the UN voted to recognise its independence under its own name, instead of that of the Empire of Japan. The Republic was thus created on the very day that Japan's authority over Korea officially ended." See also: Wikipedia. people or objects that persist between consecutive clicks can be seen in the second and third column. The first row describes the labeling of images using persistent objects (e.g. 'cat'), while the second row describes the labeling using non-persistent objects (e.g. 'garbage bin'). We should take the second and third column as verification for our model's ability in detecting objects. As we can see, the object's labels are correctly retrieved, and

– Games boost mode. – Adjustable, optional settings. – Rollback system to default values. – List of the games you run in the boost mode. – Pause game or switch to another application. – Log of GBoost operations. Games Boost Mode has Boost parameter Settings. – Executes the games boost mode. – The lists of games you run in the boost mode. – The parameter settings, which can be enabled in the Boost parameters. – The Pause game or switch to another application. – Log of GBoost operations. You have the option to stop the computer if you're not enjoying the game you're playing. That way, you don't need to wait until you're done playing your favorite game to try and launch another one. The best thing about Games Boost Mode is that it's easy to use. The settings are very simple, and it's very easy to hit something you shouldn't by accident. The simple interface makes it a little less complicated than other similar programs. If you're looking for a utility that will help you optimize your PC, look no further. Reboot is a robust and clever utility that allows you to optimize the computer system of your choice. That means it can make adjustments to your system and reboot it without any loss in your work. In addition, it can roll back the changes made if there is an error. Reboot is a simple-to-use program that makes it easy for even inexperienced users to start making their own adjustments to the computer. You can use the app on the fly, or you can also make changes to it and then boot up the computer. Reboot is a robust program that can help you address a variety of issues. It can help you speed up the PC. The power of the program lies in its efficiency and the fact that it can make adjustments on the fly. It can also roll back the changes made if there is an error. The application works the same way with various versions of Windows. The interface is clean and easy to use. It's well-designed and simple to use. No matter how experienced you are with computers, you'll find Reboot to be a great tool. When you need to speed up your computer, start using Reboot. Think of b7e8fdf5c8

#### **GBoost Crack + Serial Number Full Torrent Free Download [Mac/Win] [Updated-2022]**

### **GBoost Keygen**

GBoost is a lightweight application that can help you optimize the overall performance of your computer when playing games. GBoost Description: GBoost is a lightweight application that can help you optimize the overall performance of your computer when playing games. This is a simple-to-use tool that can be mastered even by less experienced users, as it doesn't pack many configuration settings. The user interface is clean, and it doesn't take a lot of time to get acquainted to working with this program. GBoost displays in the main window details about the CPU level, free memory, number of processes and services. GBoost offers quick access to the running tasks that are not required when playing games. You can select what applications should be closed. It is advisable to save your current work before closing the running tasks, as you may lose important data. An important feature that is worth mentioning is the possibility of rolling back all the changes made to your computer with a single click. Once you have activated the boost mode, which closes the specified programs from the list, you can start playing your favorite games. The changes made to your PC are not permanent, since the system goes back to its initial settings on the next reboot. It is also possible to make the application run at Windows startup. We have noticed that the program manages to apply the tweaks to your system pretty quickly and without errors. All things considered, GBoost is a small but powerful application that can help you improve the performance of your computer while playing games. Thanks to its overall simplicity and useful functions, it can be mastered by beginners and experts alike. GBoost Details: GBoost is a lightweight application that can help you optimize the overall performance of your computer when playing games. GBoost Details: GBoost is a lightweight application that can help you optimize the overall performance of your computer when playing games. This is a simple-to-use tool that can be mastered even by less experienced users, as it doesn't pack many configuration settings. The user interface is clean, and it doesn't take a lot of time to get acquainted to working with this program. GBoost displays in the main window details about the CPU level, free memory, number of processes and services. GBoost offers quick access to the running tasks that are not required when playing games. You can select what applications should be closed. It is advisable to save your current

## **What's New In GBoost?**

GBoost is a lightweight application that can help you optimize the overall performance of your computer when playing games. This is a simple-to-use tool that can be mastered even by less experienced users, as it doesn't pack many configuration settings. The user interface is clean, and it doesn't take a lot of time to get acquainted to working with this program. GBoost displays in the main window details about the CPU level, free memory, number of processes and services. GBoost offers quick access to the running tasks that are not required when playing games. You can select what applications should be closed. It is advisable to save your current work before closing the running tasks, as you may lose important data. An important feature that is worth mentioning is the possibility of rolling back all the changes made to your computer with a single click. Once you have activated the boost mode, which closes the specified programs from the list, you can start playing your favorite games. The changes made to your PC are not permanent, since the system goes back to its initial settings on the next reboot. It is also possible to make the application run at Windows startup. We have noticed that the program manages to apply the tweaks to your system pretty quickly and without errors. All things considered, GBoost is a small but powerful application that can help you improve the performance of your computer while playing games. Thanks to its overall simplicity and useful functions, it can be mastered by beginners and experts alike. Installation: Unpack and run the downloaded file. Important: If you have problems with the installation of the program, remove the downloaded archive and double-click on the installer. Windows XP Ease of use : 1. Download and unpack the archive. 2. Double-click on the installer (run the exe file). 3. Check the box "User Account Control" and click on "Continue". 4. Accept the EULA (Legal Agreement). 5. Allow the application to finish its work. Known Issues : 1. If you receive the error "Could not find msvcr71.dll". Please download the Microsoft Visual C++ Redistributable for Visual Studio 2008, or the version of the redistributable according to your computer (32-bit or 64-bit). 2. I have detected a possible error in the program. Please double-check your game package(s) for any other compatible files, and resolve any errors (recomm

#### **System Requirements:**

Peripherals: - A keyboard (please use a proper keyboard with a full set of keys) - A mouse (a PS/2 model or USB mouse is preferred) - Headphones (Optional) Your computer's operating system must be at least Vista (32-bit), Windows 7 (64-bit), or Windows 8 (64-bit). You can use this emulator on Windows 10. - Your computer must have at least 4 GB of RAM. - Your computer must have a DirectX 11-compliant video card

[https://www.29chat.com/upload/files/2022/07/h6L5F1YiiICAW3zkOP3X\\_04\\_d638915fd9cabc1d988d223a8cf271be\\_file.pdf](https://www.29chat.com/upload/files/2022/07/h6L5F1YiiICAW3zkOP3X_04_d638915fd9cabc1d988d223a8cf271be_file.pdf) https://buyzionpark.com/wp-content/uploads/2022/07/Cryptoknife\_Crack\_MacWin.pdf <http://psychomotorsports.com/?p=28545> <https://rxharun.com/pdf-imagetext-crack-incl-product-key-pc-windows/> <https://efekt-metal.pl/witaj-swiecie/> [https://wocfolx.com/upload/files/2022/07/Rwe1IwK9G7pv4LuvpkrE\\_04\\_d638915fd9cabc1d988d223a8cf271be\\_file.pdf](https://wocfolx.com/upload/files/2022/07/Rwe1IwK9G7pv4LuvpkrE_04_d638915fd9cabc1d988d223a8cf271be_file.pdf) https://iptvpascher.com/wp-content/uploads/2022/07/PDFCreator\_Crack\_\_With\_Keygen\_X64\_Final\_2022.pdf <https://cdn.lyv.style/wp-content/uploads/2022/07/04050604/VSketcher.pdf> <http://afrisource.org/?p=11128> <https://xn--80aagyardii6h.xn--p1ai/bin2c-crack-activation-code-x64-9203/> <https://getlolaccounts.com/wp-content/uploads/2022/07/blaycha.pdf> <https://www.pianosix.com/qacorporatebuilder-crack-x64/> <https://www.rsm.global/turkey/system/files/webform/waldor332.pdf> <https://citywharf.cn/istonsoft-chm-to-pdf-converter-crack-license-key-free-latest-2022/> <https://www.theyashelf.com/magicdraw-uml-x64/> <https://www.topperireland.com/advert/account-chef-for-windows/> [https://battlefinity.com/upload/files/2022/07/bcxMEkqAd66CkIhQeU1l\\_04\\_51190d3547b9a02fcb63273a7017723f\\_file.pdf](https://battlefinity.com/upload/files/2022/07/bcxMEkqAd66CkIhQeU1l_04_51190d3547b9a02fcb63273a7017723f_file.pdf) [https://egyptlighttours.com/wp-content/uploads/2022/07/Memento\\_Database\\_Desktop\\_Lite.pdf](https://egyptlighttours.com/wp-content/uploads/2022/07/Memento_Database_Desktop_Lite.pdf) <https://wakelet.com/wake/YRmaCGIdrNo8iqCVZLh9C> <https://evol.ai/dgex/index.php/advert/hide-windows-crack-serial-key-download-mac-win/>